## **SMAC with HMM Toolbox Manual**

This document is intended as a basic user-guide and implementation overview of the toolbox "**S**canpath **M**odeling **A**nd **C**lassification with HMM". This is a beta-version. If you have any problem or question, please contact one of the authors: Antoine Coutrot <acoutrot@gmail.com>; Janet Hsiao <ihsiao@hku.hk>; Antoni Chan  $\leq$ abchan@cityu.edu.hk>. This toolbox is subject to the "GNU General Public License 3.0". If you use this toolbox, please cite

[1] Antoine Coutrot, Janet H. Hsiao, Antoni B. Chan, *Scanpath modeling and classification with Hidden Markov Models,* Behavior Research Methods, 2017.

[2] Tim Chuk , Antoni B. Chan, Janet H. Hsiao. *Understanding eye movements in face recognition using hidden Markov models*, Journal of Vision 14(11):1–14, 2014.

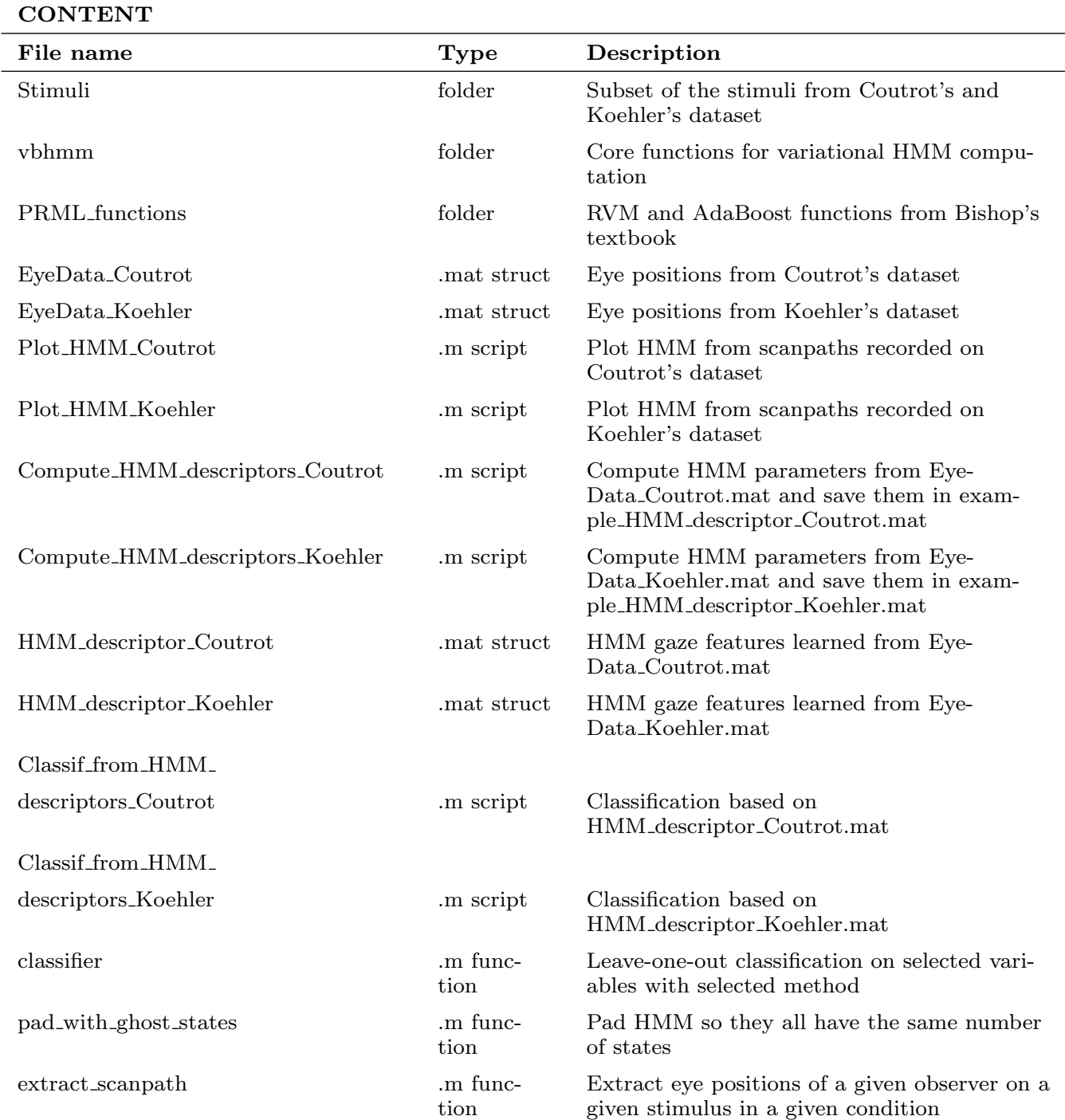

The vbhmm folder contains a subset of the EMHMM toolbox available at http://visal.cs.cityu.edu.hk/research/emhmm/

In this manual, the toolbox is explained with Coutrot's dataset, but the same rules apply to any data. Let's begin with **Plot Coutrot HMM**. Plot Coutrot HMM computes and plots HMMs learned from Eye-Data Coutrot. There are two possibilites:

## **1- Compute one HMM per scanpath.**

In this example, we learn HMMs from 9 observers (one each) watching stimulus 'istim' in 'with os' auditory condition. K represents the possible state numbers (here  $K=1:3$ ). For each HMM, the optimal state number is determined by the variational approach. The states are then sorted from left to right. We constrained the covariance matrices to be all identical circular distributions (vbopt.do constrain  $var = 1$ ). The size of the circles can be tuned with vbopt.do constrain var size (see initialize HMM computation.m in vbhmm folder).

observer 9

extract from Plot\_Coutrot\_HMM.m

observer 7

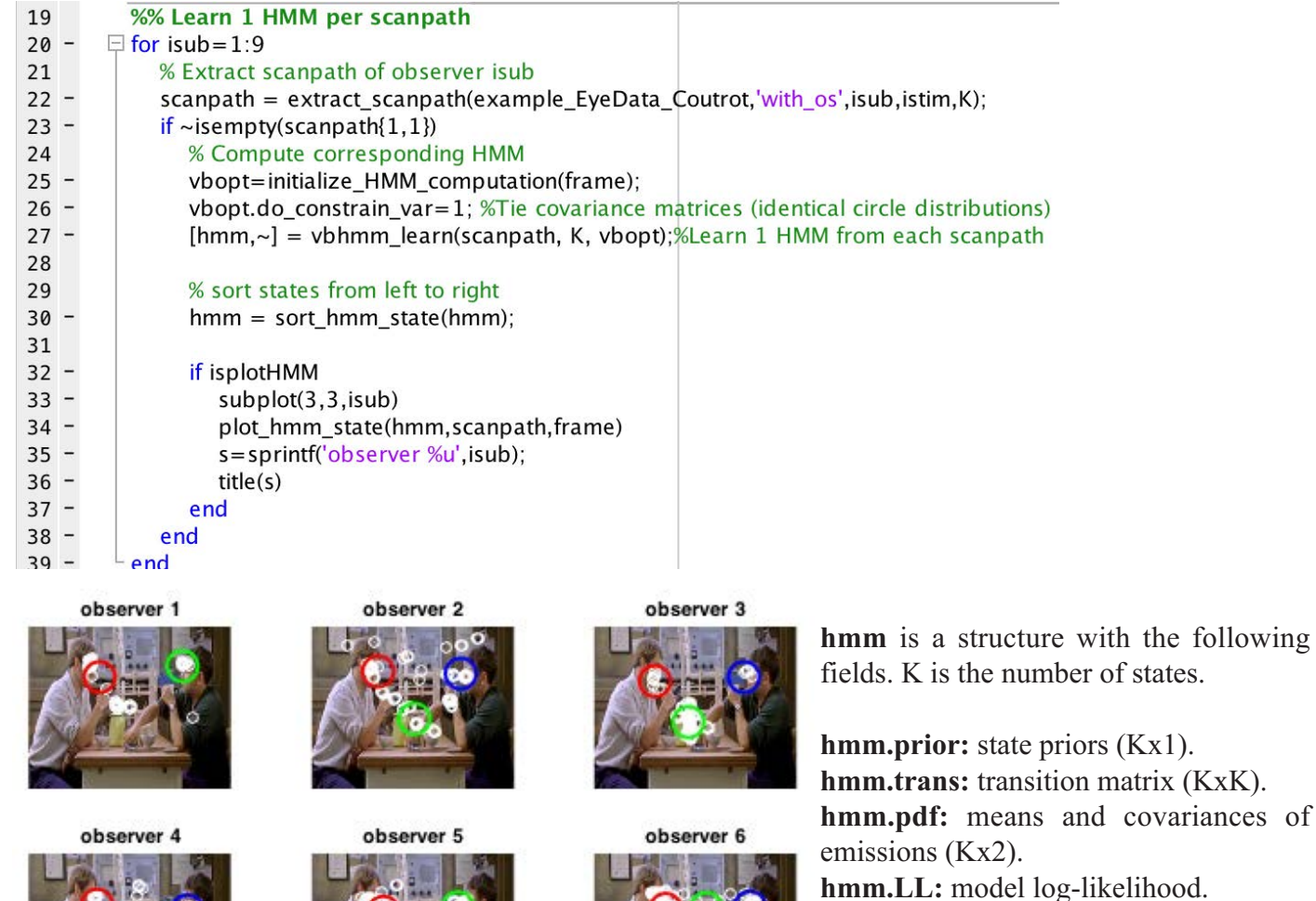

g-likelihood. **hmm.gamma:** posterior probabilities for each eye position to belong to each state (KxN, with N the number of samples). **hmm.M:** number of eye positions transitioning from one state to the other (KxK). **hmm.model\_LL:** log-likelihood of models with  $K=1:K<sup>max</sup>$  (here  $K<sup>max</sup>=3$ ). **hmm.model\_bestK:** optimal number of states.

with the following

White dots: eye positions downsampled at 25 Hz. With Koehler's data, it would have been fixation points.

observer 8

Colored circles: state distributions sorted from left to right. The HMM of most observers have 3 states, but some have 2 (e.g. observer 1).

## **2- Compute one HMM for a group of scanpaths.**

In this example, we learn one HMM from a group of 19 observers (one each) watching stimulus 'istim' in 'with os' auditory condition.

extract from Plot\_Coutrot\_HMM.m

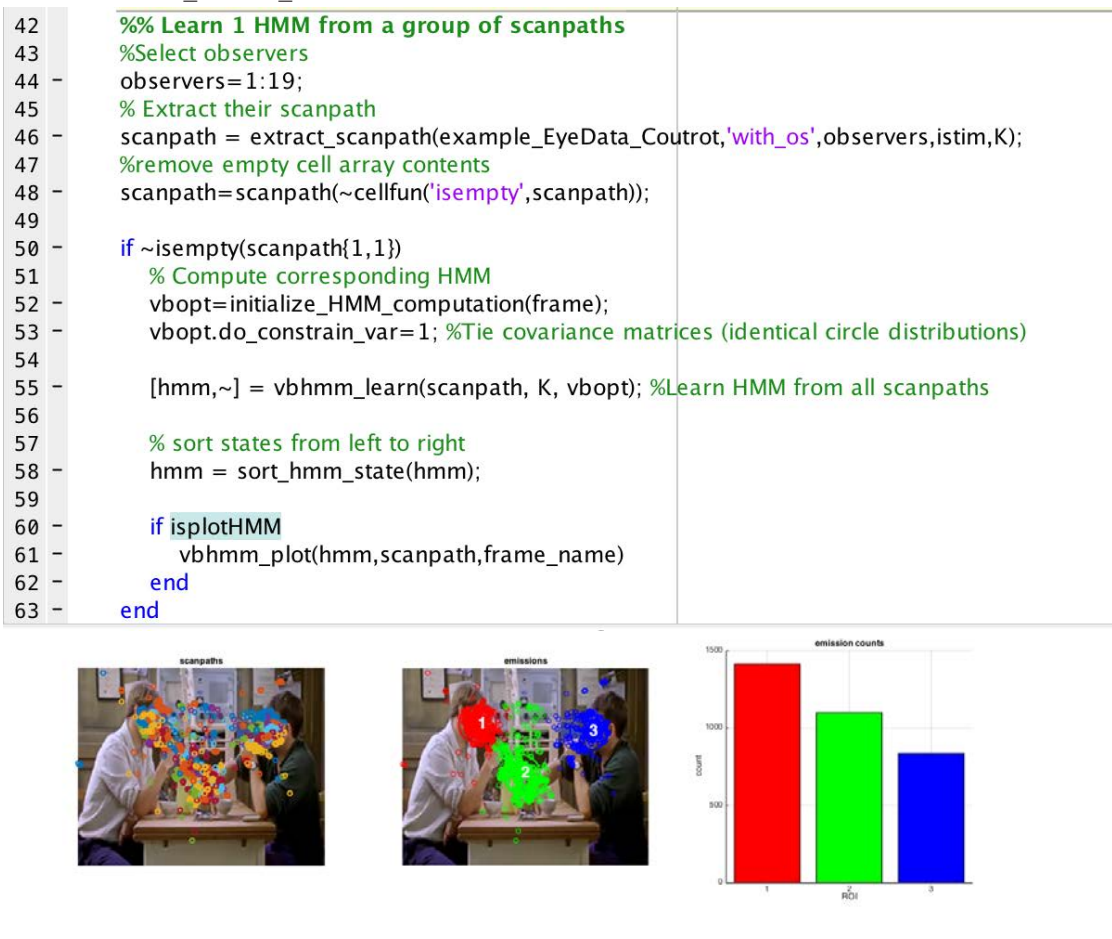

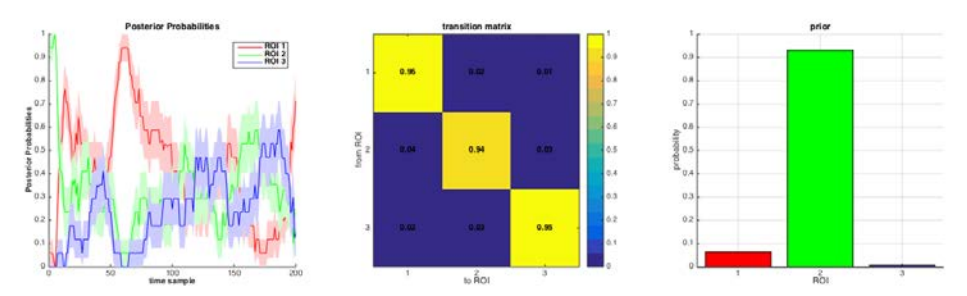

3-state HMM modeling 19 scanpaths on an image from Coutrot's dataset. From top to bottom and left to right. **Scanpaths**: eye positions of the same color belong to the same observer. **Emissions**: 3 states have been identified. **Emission counts**: number of eye positions associated with each state. **Posterior probabilities**: temporal evolution of the probability of being in each state. Shaded error bars represent standard error from the mean. **Transition matrix**: probability of going from state (or Region Of Interest) i to j, with  $(i,j) \in [1..3]^2$ . **Priors**: initial state of the model.

## **Scanpath classification is a two-step process.**

First, one HMM is computed for each scanpath (1st case of Plot Coutrot HMM described above). If needed, HMMs are padded with 'ghost states' (null priors and transition matrix coefficients) so they all have the same number of states. This is taken care of by the script '**Compute\_HMM\_descriptors\_Coutrot.m**'. HMM parameters are saved in the structure '**HMM\_descriptor\_ Coutrot.mat**'.

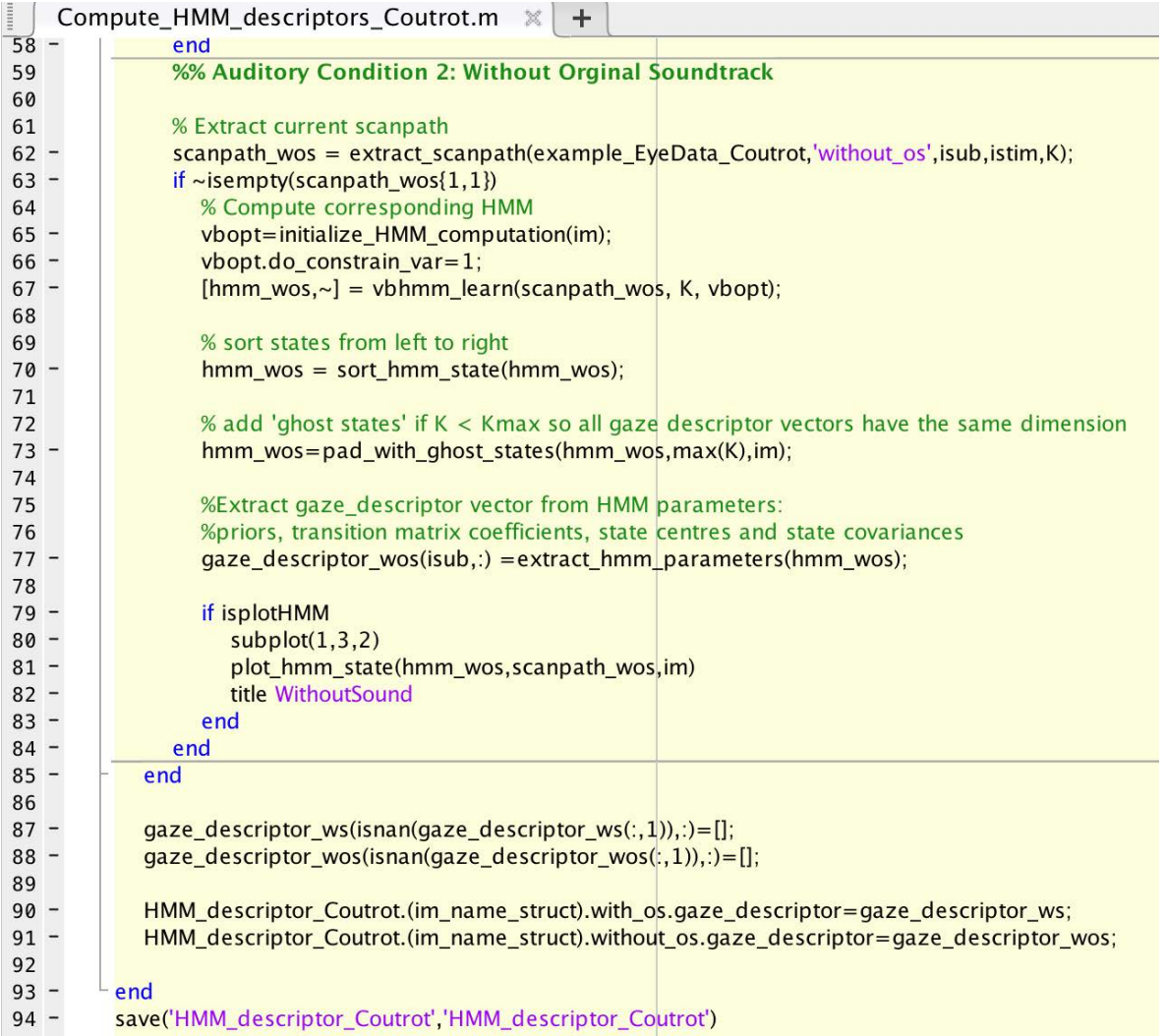

**Second**, HMM parameters are normalized (zscore) and regularized (W<sup>regul</sup> = (1-λ)W +  $\lambda$ I, with  $\lambda$ =1e-5). Regularization is necessary when padding has been applied, since null coefficients lead to singularities.

Users can then choose the classes to classify as well as the classification method in **Classif from HMM** des**criptors\_Coutrot.m**. Are available: Linear Discriminant Analysis (*LDA*), Quadratic Discriminant Analysis with a diagonal covariance matrix estimate (*diagquadratic*), Mahalanobis distances with stratified covariance estimates (*mahalanobis*), Support Vector Machine with linear kernel (*SVM*), Relevance Vector Machine (*RVM*), *AdaBoost* with 100 weak classifiers, and *Random Forest* with 200 trees. All these methods are called in **classifier.m**, where their parameters (e.g. kernels) can be tuned.

A correct classification score (number of correctly classified scanpaths / total number of scanpaths) is computed for each stimulus via a leave-one-out procedure if cross validation=1, via a k-fold cross-validation otherwise.

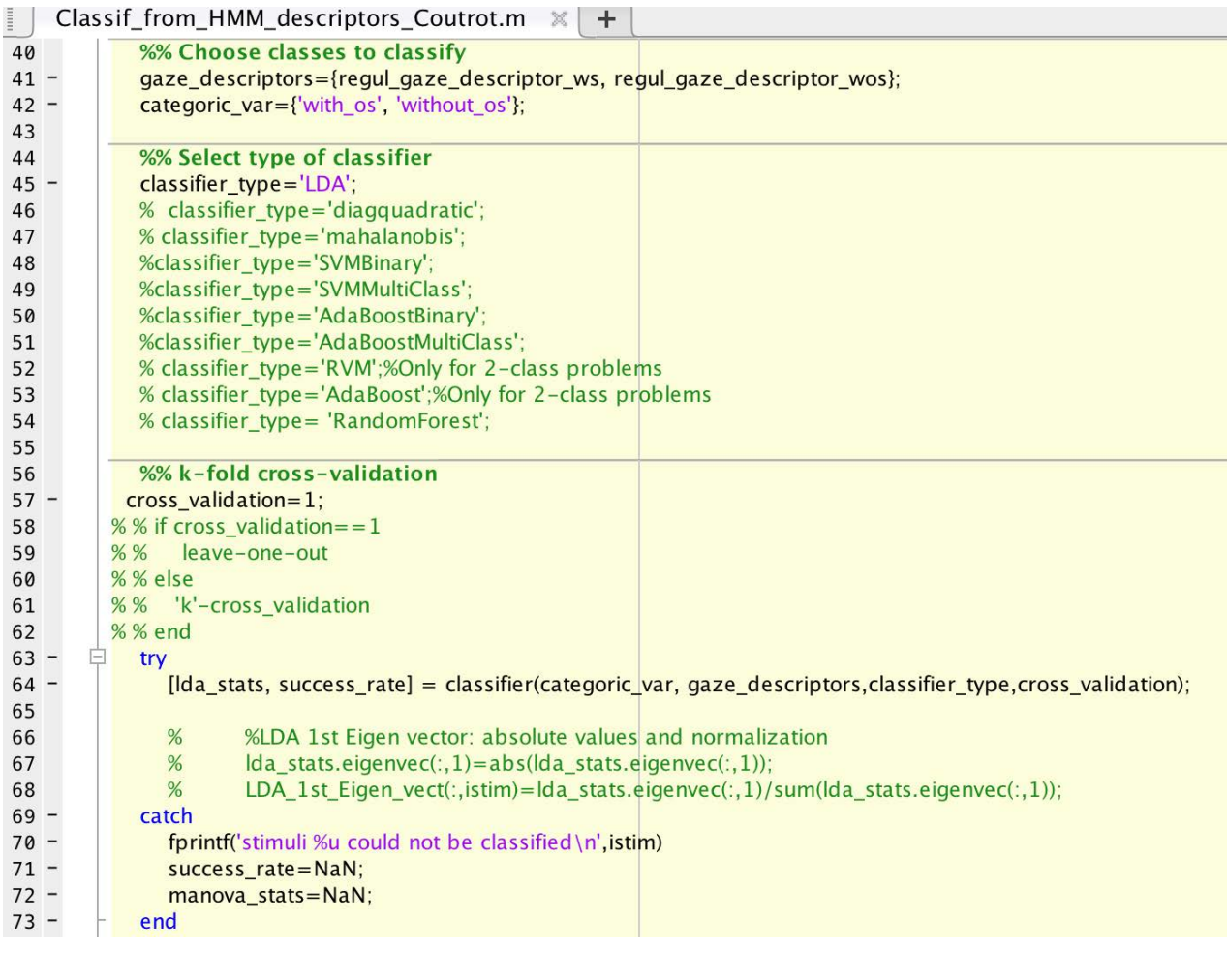

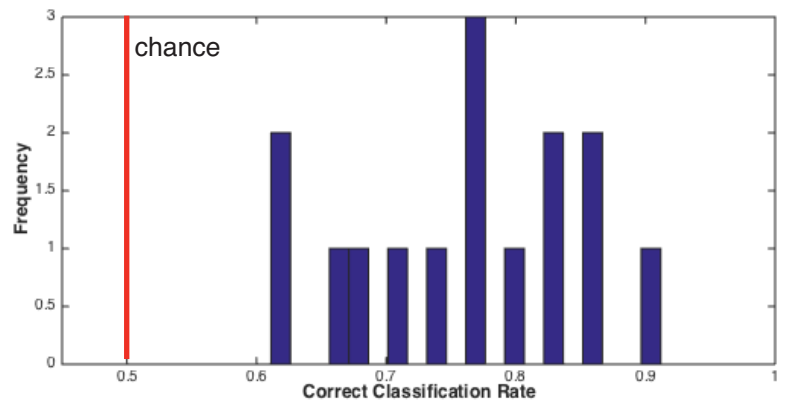

Correct classification rate for the 15 stimuli from Coutrot's dataset